# Package 'HTSCluster'

September 5, 2023

<span id="page-0-0"></span>Type Package Title Clustering High-Throughput Transcriptome Sequencing (HTS) Data **Version** 2.0.11 Date 2023-09-04 Author Andrea Rau, Gilles Celeux, Marie-Laure Martin-Magniette, Cathy Maugis-Rabusseau Maintainer Andrea Rau <andrea.rau@jouy.inra.fr> **Depends**  $R$  ( $>= 2.10.0$ ) Imports edgeR, plotrix, capushe, grDevices, graphics, stats Suggests HTSFilter, Biobase Description A Poisson mixture model is implemented to cluster genes from highthroughput transcriptome sequencing (RNA-seq) data. Parameter estimation is performed using either the EM or CEM algorithm, and the slope heuristics are used for model selection (i.e., to choose the number of clusters). License GPL  $(>= 3)$ LazyLoad yes NeedsCompilation no

#### Repository CRAN

Date/Publication 2023-09-05 08:00:02 UTC

# R topics documented:

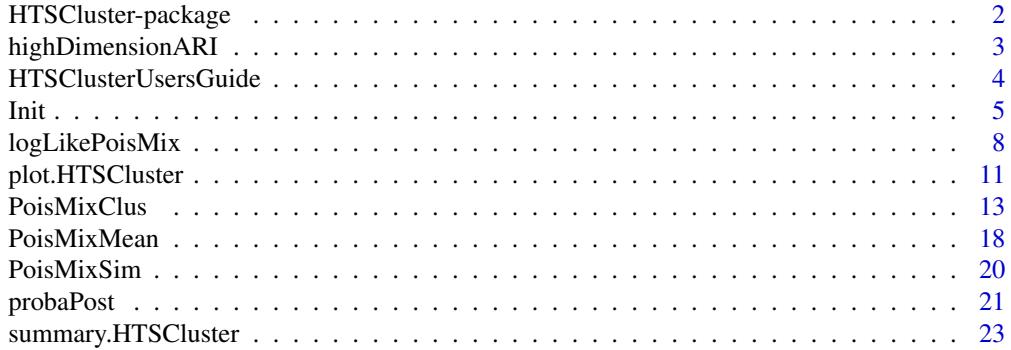

<span id="page-1-0"></span>HTSCluster-package *Clustering high throughput sequencing (HTS) data*

#### Description

A Poisson mixture model is implemented to cluster genes from high-throughput transcriptome sequencing (RNA-seq) data. Parameter estimation is performed using either the EM or CEM algorithm, and the slope heuristics are used for model selection (i.e., to choose the number of clusters).

# Author(s)

Andrea Rau, Gilles Celeux, Marie-Laure Martin-Magniette, Cathy Maugis-Rabusseau

Maintainer: Andrea Rau

# References

Rau, A., Maugis-Rabusseau, C., Martin-Magniette, M.-L., Celeux G. (2015). Co-expression analysis of high-throughput transcriptome sequencing data with Poisson mixture models. Bioinformatics, 31(9):1420-1427.

Rau, A., Celeux, G., Martin-Magniette, M.-L., Maugis-Rabusseau, C. (2011) Clustering highthroughput sequencing data with Poisson mixture models. Inria Research Report 7786. Available at <https://inria.hal.science/inria-00638082>.

```
set.seed(12345)
## Simulate data as shown in Rau et al. (2011)
## Library size setting "A", high cluster separation
## n = 2000 observations
simulate <- PoisMixSim(n = 200, libsize = "A", separation = "high")
y <- simulate$y
conds <- simulate$conditions
## Run the PMM model for g = 3## "TC" library size estimate, EM algorithm
run <- PoisMixClus(y, g=3, conds=conds, norm="TC")
## Estimates of pi and lambda for the selected model
pi.est <- run$pi
lambda.est <- run$lambda
```

```
## Not run: PMM for 4 total clusters, with one fixed class
## "TC" library size estimate, EM algorithm
##
## run <- PoisMixClus(y, g = 3, norm = "TC", conds = conds,
## fixed.lambda = list(c(1,1,1)))##
##
## Not run: PMM model for 4 clusters, with equal proportions
## "TC" library size estimate, EM algorithm
##
## run <- PoisMixClus(y, g = 4, norm = "TC", conds = conds,
## equal.proportions = TRUE)
##
##
## Not run: PMM model for g = 1, ..., 10 clusters, Split Small-EM init
##
## run1.10 <- PoisMixClusWrapper(y, gmin = 1, gmax = 10, conds = conds,
## norm = "TC")
##
##
## Not run: PMM model for g = 1, ..., 10 clusters, Small-EM init
##
## run1.10bis <- <- PoisMixClusWrapper(y, gmin = 1, gmax = 10, conds = conds,
## norm = "TC", split.init = FALSE)
##
##
## Not run: previous model equivalent to the following
##
## for(K in 1:10) {
## run <- PoisMixClus(y, g = K, conds = conds, norm = "TC")
## }
```
highDimensionARI *Calculate ARI for high-dimensional data via data splits*

#### Description

This function is used to calculate Adjusted Rand Index (ARI) values for high-dimensional data.

#### Usage

highDimensionARI(x, y, splits = 2, verbose = FALSE)

#### Arguments

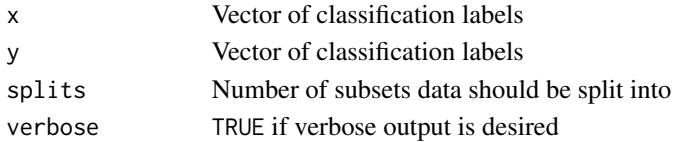

# <span id="page-3-0"></span>Value

Value of Adjusted Rand Index for samples x and y

#### Author(s)

Andrea Rau

# References

Rau, A., Maugis-Rabusseau, C., Martin-Magniette, M.-L., Celeux G. (2015). Co-expression analysis of high-throughput transcriptome sequencing data with Poisson mixture models. Bioinformatics, 31(9):1420-1427.

Rau, A., Celeux, G., Martin-Magniette, M.-L., Maugis-Rabusseau, C. (2011). Clustering highthroughput sequencing data with Poisson mixture models. Inria Research Report 7786. Available at <https://inria.hal.science/inria-00638082>.

HTSClusterUsersGuide *View HTSCluster User's Guide*

#### **Description**

Finds the location of the HTSCluster User's Guide and optionally opens it.

#### Usage

```
HTSClusterUsersGuide(view=TRUE)
```
#### Arguments

view logical, should the document be opened using the default PDF document reader?

# Details

The function vignette("HTSCluster") will find the short HTSCluster Vignette which describes how to obtain the HTSCluster User's Guide. The User's Guide is not itself a true vignette because it is not automatically generated using [Sweave](#page-0-0) during the package build process. This means that it cannot be found using vignette, hence the need for this special function.

If the operating system is other than Windows, then the PDF viewer used is that given by Sys.getenv("R\_PDFVIEWER"). The PDF viewer can be changed using Sys.putenv(R\_PDFVIEWER=).

Note that this function was adapted from that defined by Gordon Smyth in the edgeR package.

#### Value

Character string giving the file location. If view=TRUE, the PDF document reader is started and the User's Guide is opened, as a side effect.

<span id="page-4-0"></span>Init 5

#### Author(s)

Gordon Smyth

# See Also

[system](#page-0-0)

# Examples

```
# To get the location:
HTSClusterUsersGuide(view=FALSE)
# To open in pdf viewer:
## Not run: HTSClusterUsersGuide()
```
Init *Parameter initialization for a Poisson mixture model.*

#### <span id="page-4-1"></span>Description

These functions implement a variety of initialization methods for the parameters of a Poisson mixture model: the Small EM initialization strategy (emInit) described in Rau et al. (2011), a Kmeans initialization strategy (kmeanInit) that is itself used to initialize the small EM strategy, the splitting small-EM initialization strategy (splitEMInit) based on that described in Papastamoulis et al. (2014), and a function to initialize a small-EM strategy using the posterior probabilities (probaPostInit) obtained from a previous run with one fewer cluster following the splitting strategy.

# Usage

```
emInit(y, g, conds, norm, alg.type = "EM",init.runs, init.iter, fixed.lambda, equal.proportions, verbose)
kmeanInit(y, g, conds, norm, fixed.lambda,
    equal.proportions)
splitEMInit(y, g, conds, norm, alg.type, fixed.lambda,
    equal.proportions, prev.labels, prev.probaPost, init.runs,
    init.iter, verbose)
probapostInit(y, g, conds, norm, alg_type = "EM",fixed.lambda, equal.proportions, probaPost.init, init.iter,
    verbose)
```
# **Arguments**

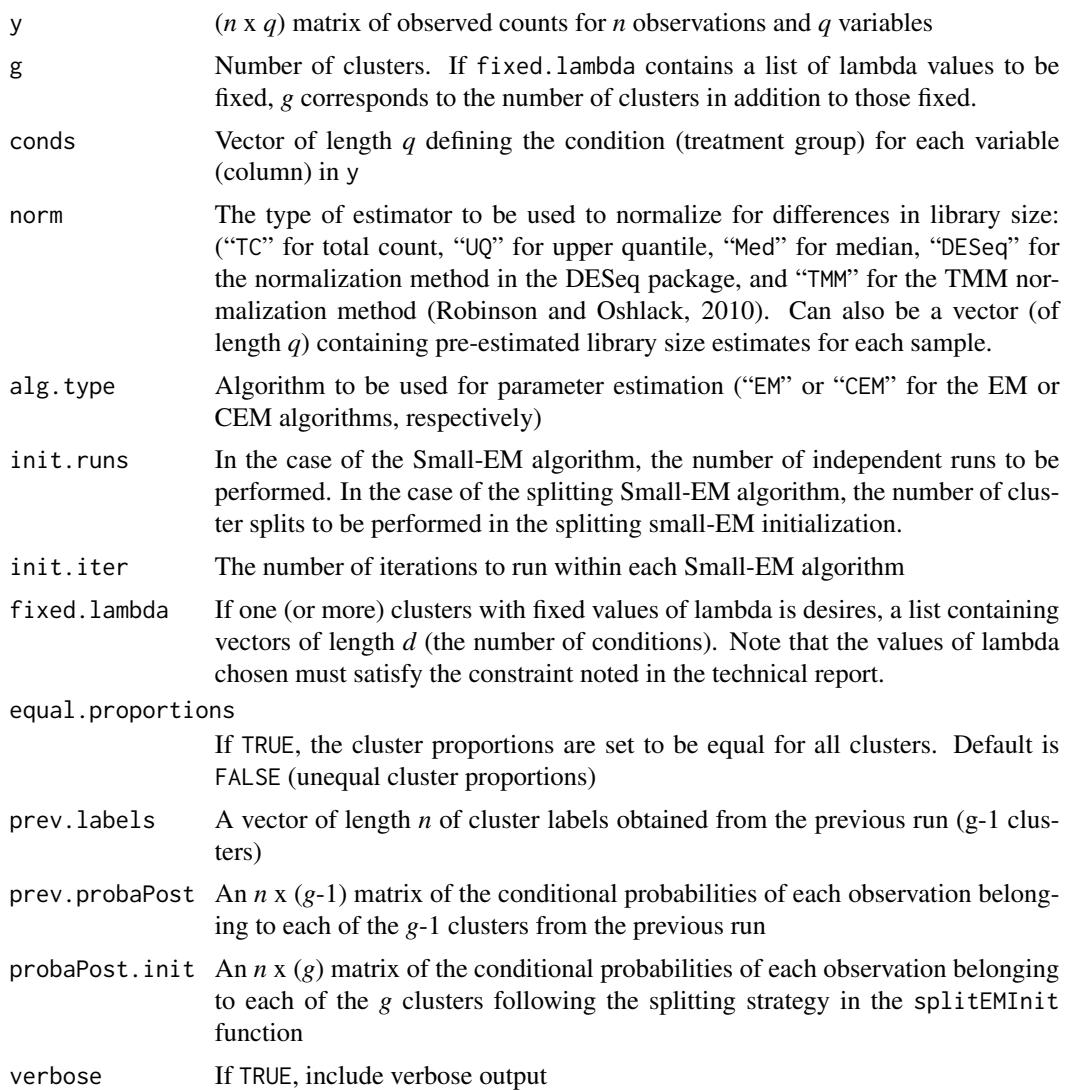

# Details

In practice, the user will not directly call the initialization functions described here; they are indirectly called for a single number of clusters through the PoisMixClus function (via init.type) or via the PoisMixClusWrapper function for a sequence of cluster numbers (via gmin.init.type and split.init).

To initialize parameter values for the EM and CEM algorithms, for the Small-EM strategy (Biernacki et al., 2003) we use the emInit function as follows. For a given number of independent runs (given by init.runs), the following procedure is used to obtain parameter values: first, a K-means algorithm (MacQueen, 1967) is run to partition the data into g clusters ( $\hat{z}^{(0)}$ ). Second, initial parameter values  $\pi^{(0)}$  and  $\lambda^{(0)}$  are calculated (see Rau et al. (2011) for details). Third, a given number of iterations of an EM algorithm are run (defined by init.iter), using  $\pi^{(0)}$  and  $\bar{\lambda}^{(0)}$  as initial

values. Finally, among the init.runs sets of parameter values, we use  $\hat{\lambda}$  and  $\hat{\pi}$  corresponding to the highest log likelihood or completed log likelihood to initialize the subsequent full EM or CEM algorithms, respectively.

For the splitting small EM initialization strategy, we implement an approach similar to that described in Papastamoulis et al. (2014), where the cluster from the previous run (with *g*-1 clusters) with the largest entropy is chosen to be split into two new clusters, followed by a small EM run as described above.

#### Value

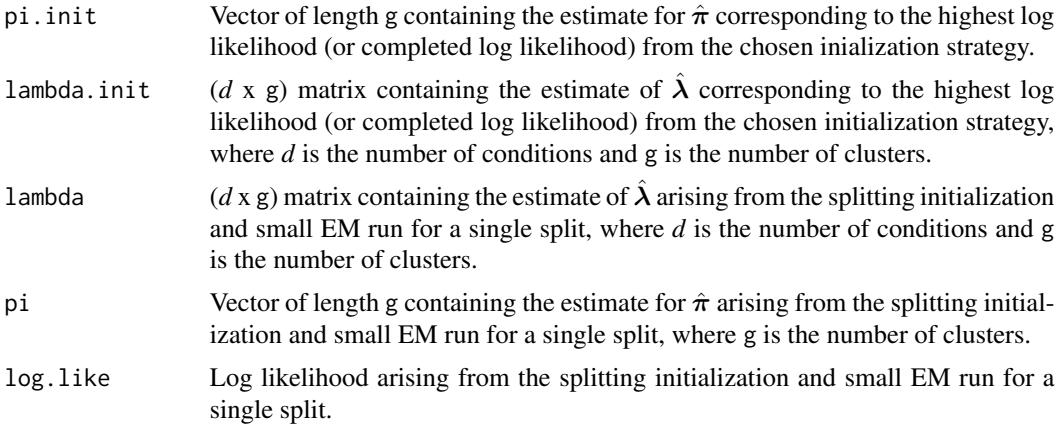

### Author(s)

Andrea Rau

#### References

Anders, S. and Huber, W. (2010) Differential expression analysis for sequence count data. *Genome Biology*, 11(R106), 1-28.

Biernacki, C., Celeux, G., Govaert, G. (2003) Choosing starting values for the EM algorithm for getting the highest likelhiood in multivariate Gaussian mixture models. *Computational Statistics and Data Analysis*, 41(1), 561-575.

MacQueen, J. B. (1967) Some methods for classification and analysis of multivariate observations. In *Proceedings of the 5th Berkeley Symposium on Mathematical Statistics and Probability*, number 1, pages 281-297. Berkeley, University of California Press.

Papastamoulis, P., Martin-Magniette, M.-L., and Maugis-Rabusseau, C. (2014). On the estimation of mixtures of Poisson regression models with large number of components. *Computational Statistics and Data Analysis*: 3rd special Issue on Advances in Mixture Models, DOI: 10.1016/j.csda.2014.07.005.

Rau, A., Celeux, G., Martin-Magniette, M.-L., Maugis-Rabusseau, C. (2011). Clustering highthroughput sequencing data with Poisson mixture models. Inria Research Report 7786. Available at <https://inria.hal.science/inria-00638082>.

Rau, A., Maugis-Rabusseau, C., Martin-Magniette, M.-L., Celeux G. (2015). Co-expression analysis of high-throughput transcriptome sequencing data with Poisson mixture models. Bioinformatics, 31(9):1420-1427.

Init 7

<span id="page-7-0"></span>Robinson, M. D. and Oshlack, A. (2010) A scaling normalization method for differential expression analysis of RNA-seq data. *Genome Biology*, 11(R25).

#### See Also

[PoisMixClus](#page-12-1) for Poisson mixture model estimation for a given number of clusters, [PoisMixClusWrapper](#page-12-2) for Poisson mixture model estimation and model selection for a sequence of cluster numbers.

#### Examples

```
set.seed(12345)
## Simulate data as shown in Rau et al. (2011)
## Library size setting "A", high cluster separation
## n = 500 observations
simulate \leq PoisMixSim(n = 500, libsize = "A", separation = "high")
y <- simulate$y
conds <- simulate$conditions
## Calculate initial values for lambda and pi using the Small-EM
## initialization (4 classes, PMM-II model with "TC" library size)
##
## init.values <- emInit(y, g = 4, conds,
## norm = "TC", alg.type = "EM",
## init.runs = 50, init.iter = 10, fixed.lambda = NA,
## equal.proportions = FALSE, verbose = FALSE)
## pi.init <- init.values$pi.init
## lambda.init <- init.values$lambda.init
```
logLikePoisMix *Log likelihood calculation for a Poisson mixture model*

# <span id="page-7-1"></span>**Description**

Functions to calculate the log likelihood for a Poisson mixture model, the difference in log likelihoods for two different sets of parameters of a Poisson mixture model or the log-likelihood for each observation.

#### Usage

```
logLikePoisMix(y, mean, pi)
logLikePoisMixDiff(y, mean.new, pi.new, mean.old, pi.old)
mylogLikePoisMixObs(y, conds, s, lambda, pi)
```
#### <span id="page-8-0"></span>Arguments

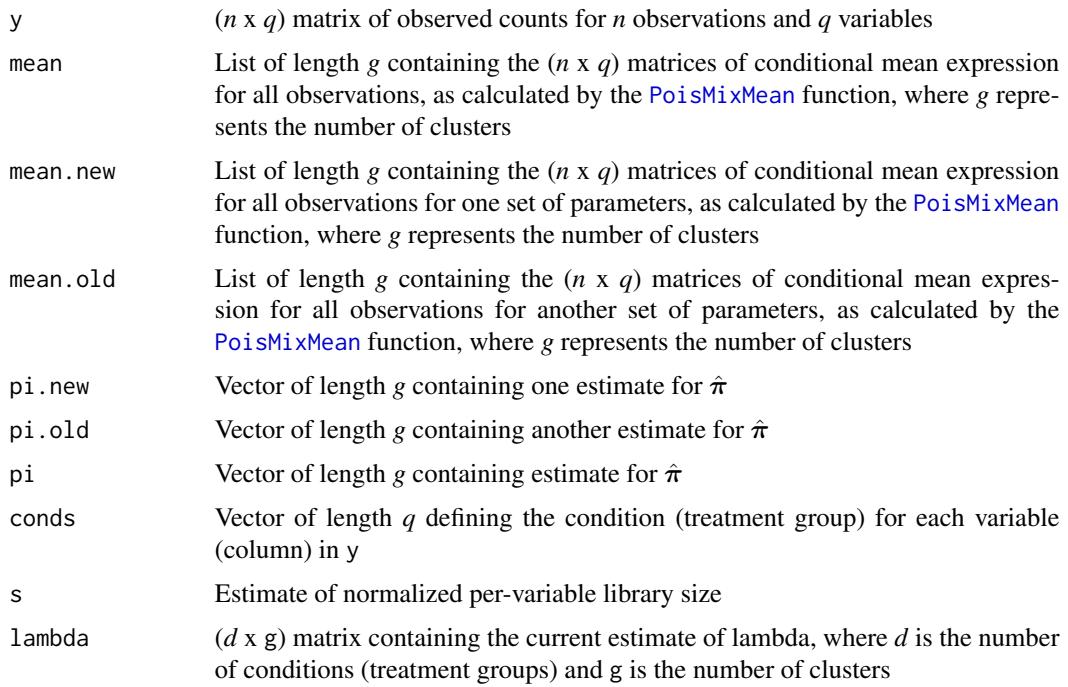

# Details

The logLikePoisMixDiff function is used to calculate the difference in log likelihood for two different sets of parameters in a Poisson mixture model; it is used to determine convergence in the EM algorithm run by the [PoisMixClus](#page-12-1) function. The logLikePoisMix function (taken largely from the mylogLikePoisMix function from the poisson.glm.mix R package) calculates the log likelihood for a given set of parameters in a Poisson mixture model and is used in the [PoisMixClus](#page-12-1) function for the calculation of the BIC and ICL. The mylogLikePoisMixObs function calculates the log likelihood per observation for a given set of parameters in a Poisson mixture model.

#### Value

ll (Depending on the context), the log likelihood, difference in log likelihoods for two different sets of parameters, or per-observation log-likelihood

#### Note

In the logLikePoisMixDiff function, we make use of the alternative mass function for a Poisson density proposed by Loader (2000) to avoid computational difficulties. The logLikePoisMixDiff function returns a default value of 100 if one or both of the log likelihoods associated with the two parameter sets takes on a value of  $-\infty$ .

# Author(s)

Andrea Rau

#### <span id="page-9-0"></span>References

Loader, C. (2000) Fast and accurate computation of binomial probabilities. Available at [https:](https://lists.gnu.org/archive/html/octave-maintainers/2011-09/pdfK0uKOST642.pdf) [//lists.gnu.org/archive/html/octave-maintainers/2011-09/pdfK0uKOST642.pdf](https://lists.gnu.org/archive/html/octave-maintainers/2011-09/pdfK0uKOST642.pdf).

Rau, A., Maugis-Rabusseau, C., Martin-Magniette, M.-L., Celeux G. (2015). Co-expression analysis of high-throughput transcriptome sequencing data with Poisson mixture models. Bioinformatics, 31(9):1420-1427.

Rau, A., Celeux, G., Martin-Magniette, M.-L., Maugis-Rabusseau, C. (2011) Clustering highthroughput sequencing data with Poisson mixture models. Inria Research Report 7786. Available at <https://inria.hal.science/inria-00638082>.

# See Also

[PoisMixClus](#page-12-1) for Poisson mixture model estimation and model selection; [PoisMixMean](#page-17-1) to calculate the per-cluster conditional mean of each observation

```
set.seed(12345)
## Simulate data as shown in Rau et al. (2011)
## Library size setting "A", low cluster separation
## n = 200 observations
simulate <- PoisMixSim(n = 200, libsize = "A", separation = "low")
y <- simulate$y
conds <- simulate$conditions
w \leq -\text{rowsums}(y) ## Estimate of w
r <- table(conds) ## Number of replicates per condition
d <- length(unique(conds)) ## Number of conditions
s \le colSums(y) / sum(y) ## TC estimate of lib size
s.dot <- rep(NA, d) ## Summing lib size within conditions
for(j in 1:d) s.dot[j] \leq sum(s[which(conds == unique(conds)[j])]);
## Initial guess for pi and lambda
g.true <-4pi.guess <- simulate$pi
## Recalibrate so that (s.dot * lambda.guess) = 1
lambda.sim <- simulate$lambda
lambda.guess \leq matrix(NA, nrow = d, ncol = g.true)
for(k in 1:g.true) {
    tmp <- lambda.sim[,k]/sum(lambda.sim[,k])
   lambda.guess[,k] <- tmp/s.dot
}
## Run the PMM-II model for g = 4
## with EM algorithm and "TC" library size parameter
run \leq PoisMixClus(y, g = 4, norm = "TC", conds = conds)
pi.est <- run$pi
lambda.est <- run$lambda
```
# <span id="page-10-0"></span>plot.HTSCluster 11

```
## Mean values for each of the parameter sets
mean.guess <- PoisMixMean(y, 4, conds, s, lambda.guess)
mean.est <- PoisMixMean(y, 4, conds, s, lambda.est)
## Difference in log likelihoods
LL.diff <- logLikePoisMixDiff(y, mean.guess, pi.guess, mean.est, pi.est)
LL.diff ## -12841.11
```
plot.HTSCluster *Visualize results from clustering using a Poisson mixture model*

# Description

A function to visualize the clustering results obtained from a Poisson mixture model.

#### Usage

```
## S3 method for class 'HTSCluster'
plot(x, file.name = FALSE,
    graphs = c("map", "map.bycluster", "lambda"), data=NA, ...)
## S3 method for class 'HTSClusterWrapper'
plot(x, file.name = FALSE,
    graphs = c("capushe", "ICL", "BIC"), capushe.validation=NA, ...)
```
# Arguments

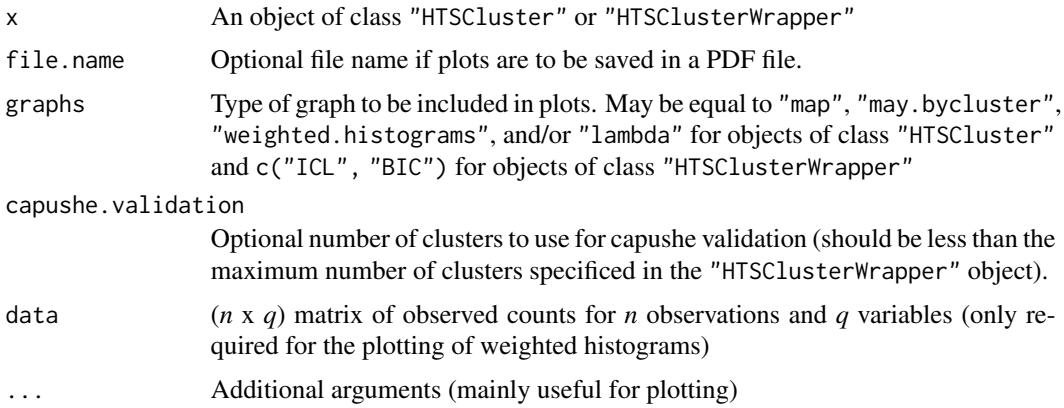

# Details

For objects of class "HTSCluster", the plotting function provides the possibility for the following visualizations:

1) A histogram of maximum conditional probabilities across all clusters.

2) Per-cluster boxplots of maximum conditional probabilities.

<span id="page-11-0"></span>3) Weighted histograms of observation profiles (with weights equal to the corresponding conditional probability for each observation in each cluster), plotted independently for each variable. Fitted densities after fitting the Poisson mixture model are overlaid in red.

4) A global view of  $\lambda$  and  $\pi$  values for the selected model. When the number of conditions  $\leq 2$ , bar heights represent the value of  $\lambda_k$  for each cluster, and bar width corresponds to the value of  $\pi_k$ .

For objects of class "HTSClusterWrapper", the plotting function provides the possibility for one or all of the following visualizations:

1) ICL plot for all fitted models.

2) BIC plot for all fitted models.

5) Capushe diagnostic plots.

#### Author(s)

Andrea Rau

#### References

Rau, A., Maugis-Rabusseau, C., Martin-Magniette, M.-L., Celeux G. (2015). Co-expression analysis of high-throughput transcriptome sequencing data with Poisson mixture models. Bioinformatics, 31(9):1420-1427.

Andrea Rau, Gilles Celeux, Marie-Laure Martin-Magniette, and Cathy Maugis-Rabusseau (2011). Clustering high-throughput sequencing data with Poisson mixture models. *Technical report* RR-7786, Inria Saclay – Ile-de-France.

#### See Also

[PoisMixClus](#page-12-1), [PoisMixClusWrapper](#page-12-2)

```
set.seed(12345)
## Simulate data as shown in Rau et al. (2011)
## Library size setting "A", high cluster separation
## n = 2000 observations
simulate \leq PoisMixSim(n = 200, libsize = "A", separation = "high")
y <- simulate$y
conds <- simulate$conditions
## Run the PMM-II model for g = 3
## "TC" library size estimate, EM algorithm
run <- PoisMixClus(y, g = 3,
    norm = "TC", const = const, init_type = "small-em")## Visualization of results (not run):
## plot(run)
```
<span id="page-12-1"></span><span id="page-12-0"></span>

#### <span id="page-12-2"></span>Description

These functions implement the EM and CEM algorithms for parameter estimation in a Poisson mixture model for clustering high throughput sequencing observations (e.g., genes) for a single number of clusters (PoisMixClus) or a sequence of cluster numbers (PoisMixClusWrapper). Parameters are initialized using a Small-EM strategy as described in Rau et al. (2011) or the splitting small-EM strategy described in Papastamoulis et al. (2014), and model selection is performed using the ICL criteria. Note that these functions implement the PMM-I and PMM-II models described in Rau et al. (2011).

# Usage

```
PoisMixClus(y, g, conds, norm = "TMM",
    init_type = "small-em", init.runs = 1, init.iter = 10,alg.type = "EM", cutoff = 10e-6, iter = 1000, fixed.lambda = NA,
    equal.proportions = FALSE, prev.labels = NA,
   prev.probaPost = NA, verbose = FALSE, interpretation = "sum",
EM.verbose = FALSE, wrapper = FALSE, subset.index = NA)
PoisMixClusWrapper(y, gmin = 1, gmax, conds,
    norm = "TMM", gmin.init.type = "small-em",
    init.runs = 1, init.iter = 10, split.init = TRUE, alg.type = "EM",
   cutoff = 10e-6, iter = 1000, fixed.lambda = NA,
   equal.proportions = FALSE, verbose = FALSE, interpretation = "sum",
EM.verbose = FALSE, subset.index = NA)
```
#### **Arguments**

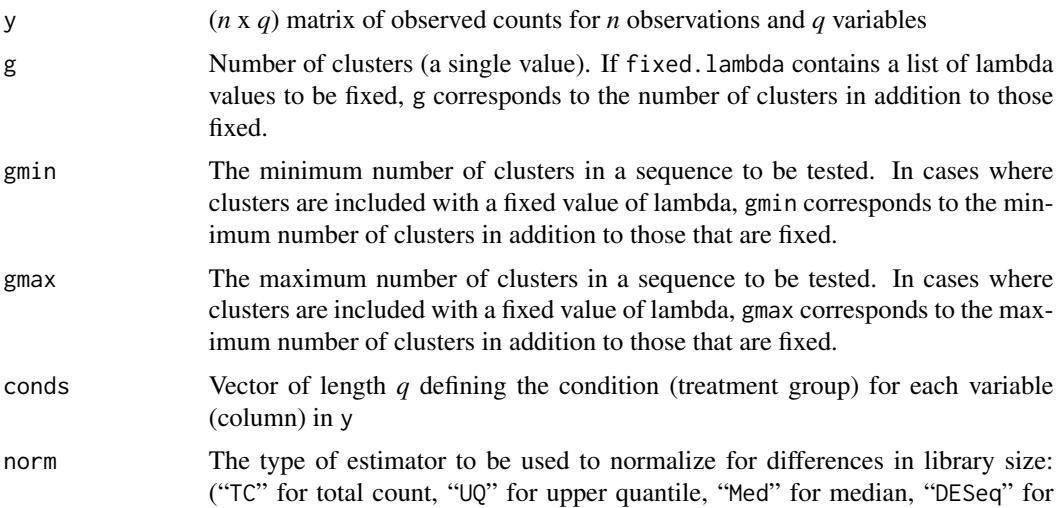

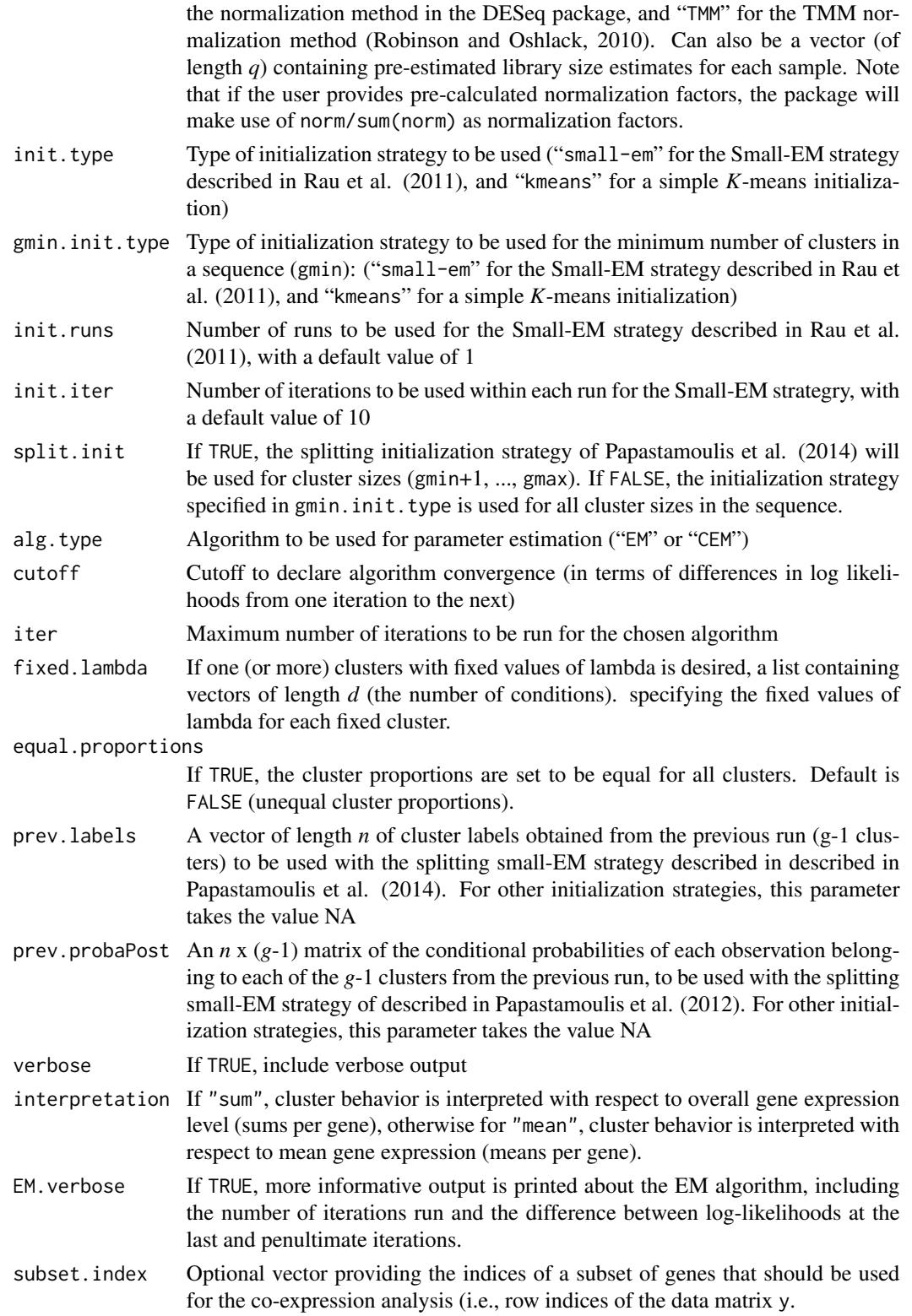

<span id="page-14-0"></span>wrapper TRUE if the PoisMixClus function is run from within the PoisMixClusWrapper main function, and FALSE otherwise. This mainly helps to avoid recalculating parameters several times that are used throughout the algorithm (e.g., library sizes, etc.)

#### Details

Output of PoisMixClus is an S3 object of class HTSCluster, and output of PoisMixClusWrapper is an S3 object of class HTSClusterWrapper.

In a Poisson mixture model, the data y are assumed to come from *g* distinct subpopulations (clusters), each of which is modeled separately; the overall population is thus a mixture of these subpopulations. In the case of a Poisson mixture model with *g* components, the model may be written as

$$
f(\mathbf{y};g,\Psi_g) = \prod_{i=1}^n \sum_{k=1}^g \pi_k \prod_{j=1}^d \prod_{l=1}^{r_j} P(y_{ijl};\boldsymbol{\theta}_k)
$$

for  $i = 1, \ldots, n$  observations in  $l = 1, \ldots, r_j$  replicates of  $j = 1, \ldots, d$  conditions (treatment groups), where  $P(\cdot)$  is the standard Poisson density,  $\Psi_g = (\pi_1, \dots, \pi_{g-1}, \theta')$ ,  $\theta'$  contains all of the parameters in  $\theta_1,\ldots,\theta_g$  assumed to be distinct, and  $\pi=(\pi_1,\ldots,\pi_g)'$  are the mixing proportions such that  $\pi_k$  is in (0,1) for all *k* and  $\sum_k \pi_k = 1$ .

We consider the following parameterization for the mean  $\theta_k = (\mu_{ijlk})$ . We consider

$$
\mu_{ijlk} = w_i s_{jl} \lambda_{jk}
$$

where  $w_i$  corresponds to the expression level of observation  $i, \lambda_k = (\lambda_{1k}, \dots, \lambda_{dk})$  corresponds to the clustering parameters that define the profiles of the genes in cluster *k* across all variables, and  $s_{jl}$  is the normalized library size (a fixed constant) for replicate *l* of condition *j*.

There are two approaches to estimating the parameters of a finite mixture model and obtaining a clustering of the data: the estimation approach (via the EM algorithm) and the clustering approach (via the CEM algorithm). Parameter initialization is done using a Small-EM strategy as described in Rau et al. (2011) via the [emInit](#page-4-1) function. Model selection may be performed using the BIC or ICL criteria, or the slope heuristics.

#### Value

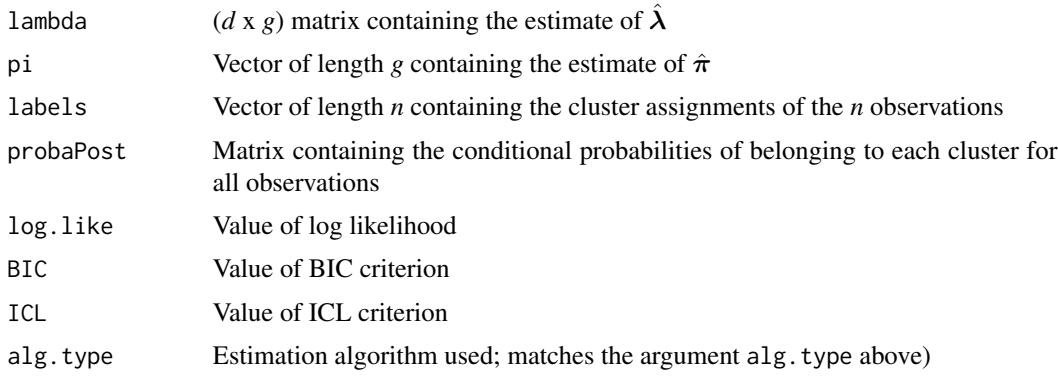

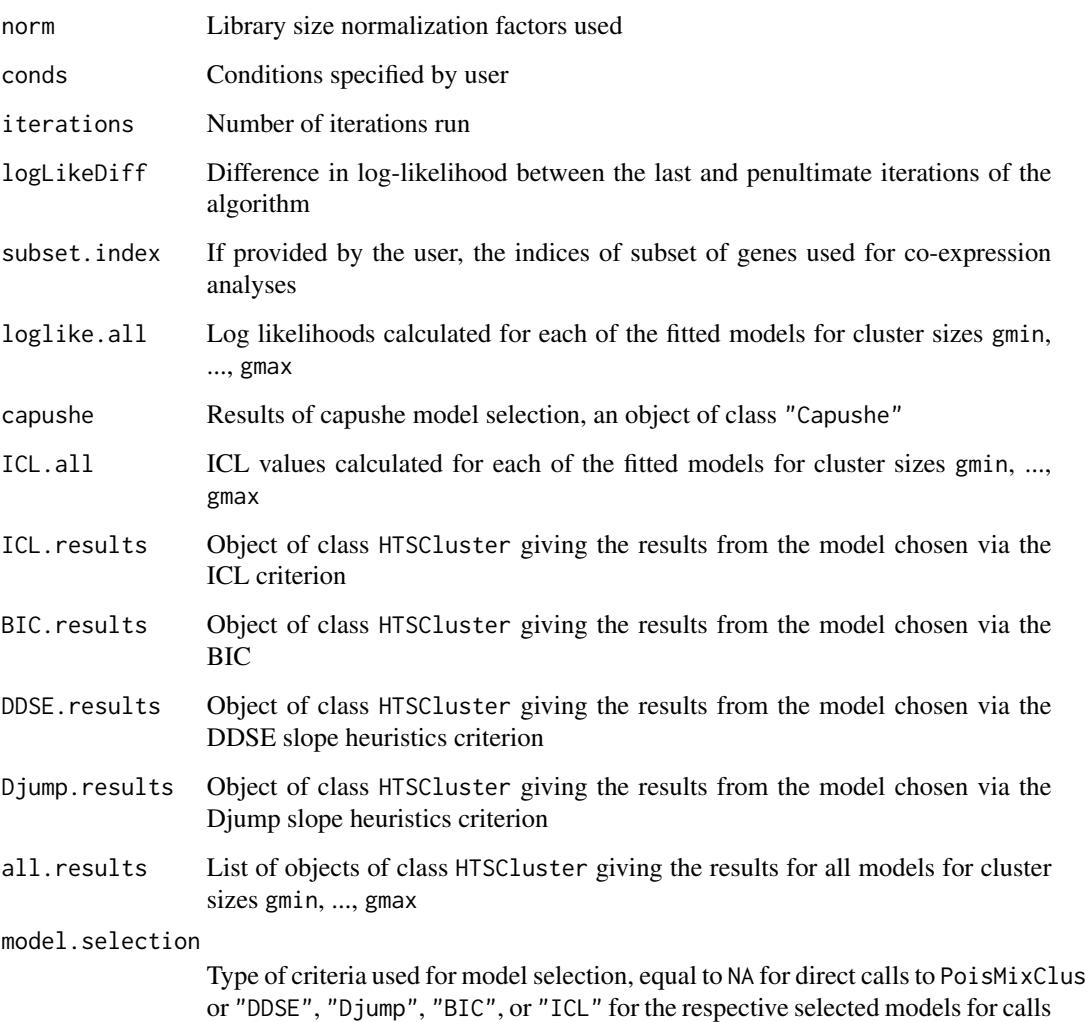

#### Note

Note that the fixed.lambda argument is primarily intended to be used in the case when a single cluster is fixed to have equal clustering parameters lambda across all conditions (i.e.,  $\lambda_{j1} = \lambda_1 =$ 1); this is particularly useful when identifying genes with non-differential expression across all conditions (see the HTSDiff R package for more details). Alternatively, this argument could be used to specify a cluster for which genes are only expressed in a single condition (e.g.,  $\lambda_{11} = 1$  and  $\lambda_{j1} = 0$  for all  $j > 1$ ). Other possibilities could be considered, but note that the fixed values of lambda must satisfy the constraint  $\sum_j \lambda_{jk} s_j = 1$  for all k imposed in the model; if this is not the case, a warning message will be printed.

to PoisMixClusWrapper

# Author(s)

Andrea Rau

#### <span id="page-16-0"></span>PoisMixClus 17

#### References

Anders, S. and Huber, W. (2010) Differential expression analysis for sequence count data. *Genome Biology*, 11(R106), 1-28.

Papastamoulis, P., Martin-Magniette, M.-L., and Maugis-Rabusseau, C. (2014). On the estimation of mixtures of Poisson regression models with large number of components. *Computational Statistics and Data Analysis*: 3rd special Issue on Advances in Mixture Models, DOI: 10.1016/j.csda.2014.07.005.

Rau, A., Maugis-Rabusseau, C., Martin-Magniette, M.-L., Celeux G. (2015). Co-expression analysis of high-throughput transcriptome sequencing data with Poisson mixture models. Bioinformatics, 31(9):1420-1427.

Rau, A., Celeux, G., Martin-Magniette, M.-L., Maugis-Rabusseau, C (2011). Clustering highthroughput sequencing data with Poisson mixture models. Inria Research Report 7786. Available at <https://inria.hal.science/inria-00638082>.

#### See Also

[probaPost](#page-20-1) for the calculation of the conditional probability of belonging to a cluster; [PoisMixMean](#page-17-1) for the calculation of the per-cluster conditional mean of each observation;  $logLikPoisMixDiff$ for the calculation of the log likelihood of a Poisson mixture model; [emInit](#page-4-1) and [kmeanInit](#page-4-1) for the Small-EM parameter initialization strategy

```
set.seed(12345)
```

```
## Simulate data as shown in Rau et al. (2011)
## Library size setting "A", high cluster separation
## n = 200 observations
simulate \leq PoisMixSim(n = 200, libsize = "A", separation = "high")
y <- simulate$y
conds <- simulate$conditions
## Run the PMM model for g = 3
## "TC" library size estimate, EM algorithm
run \le PoisMixClus(y, g = 3, conds = conds, norm = "TC")
## Estimates of pi and lambda for the selected model
pi.est <- run$pi
lambda.est <- run$lambda
## Not run: PMM for 4 total clusters, with one fixed class
## "TC" library size estimate, EM algorithm
##
## run <- PoisMixClus(y, g = 3, norm = "TC", conds = conds,
## fixed.lambda = list(c(1,1,1)))##
```

```
##
## Not run: PMM model for 4 clusters, with equal proportions
## "TC" library size estimate, EM algorithm
##
## run <- PoisMixClus(y, g = 4, norm = "TC", conds = conds,
## equal.proportions = TRUE)
##
##
## Not run: PMM model for g = 1, ..., 10 clusters, Split Small-EM init
##
## run1.10 <- PoisMixClusWrapper(y, gmin = 1, gmax = 10, conds = conds,
## norm = "TC")
##
##
## Not run: PMM model for g = 1, ..., 10 clusters, Small-EM init
##
## run1.10bis <- <- PoisMixClusWrapper(y, gmin = 1, gmax = 10, conds = conds,
## norm = "TC", split.init = FALSE)
##
##
## Not run: previous model equivalent to the following
##
## for(K in 1:10) {
## run <- PoisMixClus(y, g = K, conds = conds, norm = "TC")
## }
```
<span id="page-17-1"></span>PoisMixMean *Calculate the conditional per-cluster mean of each observation*

# Description

This function is used to calculate the conditional per-cluster mean expression for all observations. This value corresponds to  $\mu = (\mu_{ijlk}) = (\hat{w}_i \hat{\lambda}_{jk})$  for the PMM-I model and  $\mu = (\mu_{ijlk}) =$  $(\hat{w}_i s_{jl} \hat{\lambda}_{jk})$  for the PMM-II model.

# Usage

```
PoisMixMean(y, g, conds, s, lambda)
```
#### Arguments

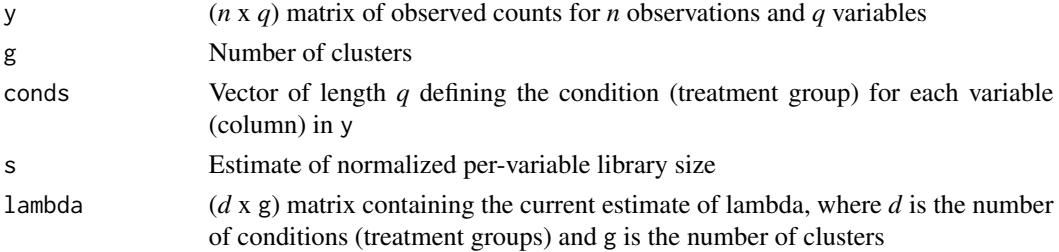

# <span id="page-18-0"></span>PoisMixMean 19

# Value

A list of length g containing the (*n* x *q*) matrices of mean expression for all observations, conditioned on each of the g clusters

#### Author(s)

Andrea Rau

#### References

Rau, A., Maugis-Rabusseau, C., Martin-Magniette, M.-L., Celeux G. (2015). Co-expression analysis of high-throughput transcriptome sequencing data with Poisson mixture models. Bioinformatics, 31(9):1420-1427.

Rau, A., Celeux, G., Martin-Magniette, M.-L., Maugis-Rabusseau, C. (2011). Clustering highthroughput sequencing data with Poisson mixture models. Inria Research Report 7786. Available at <https://inria.hal.science/inria-00638082>.

# See Also

[PoisMixClus](#page-12-1) for Poisson mixture model estimation and model selection

#### Examples

```
set.seed(12345)
## Simulate data as shown in Rau et al. (2011)
## Library size setting "A", high cluster separation
## n = 200 observations
simulate <- PoisMixSim(n = 200, libsize = "A", separation = "high")
y <- simulate$y
conds <- simulate$conditions
s \le colSums(y) / sum(y) ## TC estimate of lib size
## Run the PMM-II model for g = 3
## "TC" library size estimate, EM algorithm
run <- PoisMixClus(y, g = 3, norm = "TC", conds = conds)
pi.est <- run$pi
lambda.est <- run$lambda
## Calculate the per-cluster mean for each observation
```
means <- PoisMixMean(y, g = 3, conds, s, lambda.est)

<span id="page-19-0"></span>

#### **Description**

This function simulates data from a Poisson mixture model, as described by Rau et al. (2011). Data are simulated with varying expression level  $(w<sub>i</sub>)$  for 4 clusters. Clusters may be simulated with "high" or "low" separation, and three different options are available for the library size setting: "equal", "A", and "B", as described by Rau et al. (2011).

### Usage

PoisMixSim(n = 2000, libsize, separation)

#### Arguments

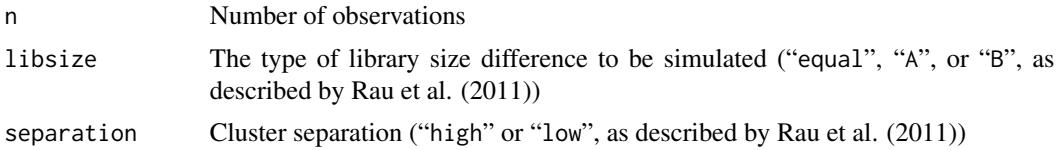

# Value

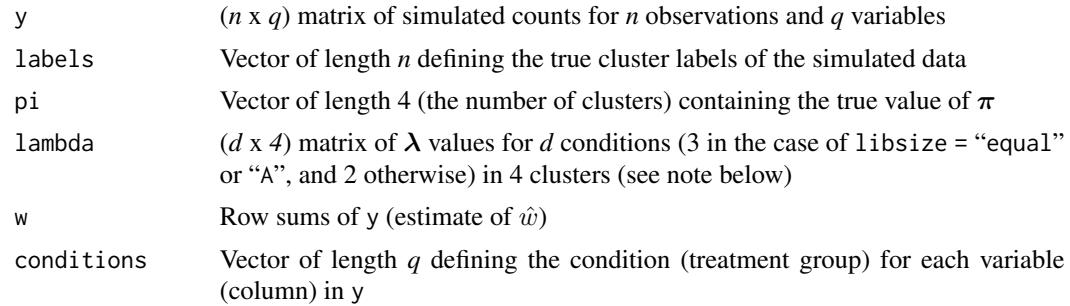

#### Note

If one or more observations are simulated such that all variables have a value of 0, those rows are removed from the data matrix; as such, in some cases the simulated data y may have less than n rows.

The PMM-I model includes the parameter constraint  $\sum_{k} \lambda_{jk} r_j = 1$ , where  $r_j$  is the number of replicates in condition (treatment group)  $j$ . Similarly, the parameter constraint in the PMM-II model is  $\sum_j \sum_l \lambda_{jk} s_{jl} = 1$ , where  $s_{jl}$  is the library size for replicate *l* of condition *j*. The value of lambda corresponds to that used to generate the simulated data, where the library sizes were set as described in Table 2 of Rau et al. (2011). However, due to variability in the simulation process, the actually library sizes of the data y are not exactly equal to these values; this means that the value of lambda may not be directly compared to an estimated value of  $\lambda$  as obtained from the [PoisMixClus](#page-12-1) function.

#### <span id="page-20-0"></span>probaPost 21

#### Author(s)

Andrea Rau

#### References

Rau, A., Celeux, G., Martin-Magniette, M.-L., Maugis-Rabusseau, C. (2011). Clustering highthroughput sequencing data with Poisson mixture models. Inria Research Report 7786. Available at <https://inria.hal.science/inria-00638082>.

# Examples

```
set.seed(12345)
## Simulate data as shown in Rau et al. (2011)
## Library size setting "A", high cluster separation
## n = 200 observations
simulate \leq PoisMixSim(n = 200, libsize = "A", separation = "high")
y <- simulate$y
conds <- simulate$conditions
```
<span id="page-20-1"></span>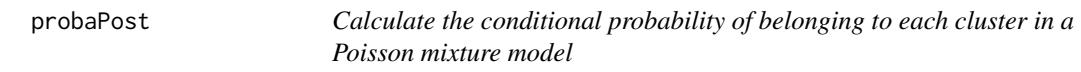

#### Description

This function computes the conditional probabilities  $t_{ik}$  that an observation *i* arises from the  $k^{\text{th}}$ component for the current value of the mixture parameters.

#### Usage

probaPost(y, g, conds, pi, s, lambda)

# Arguments

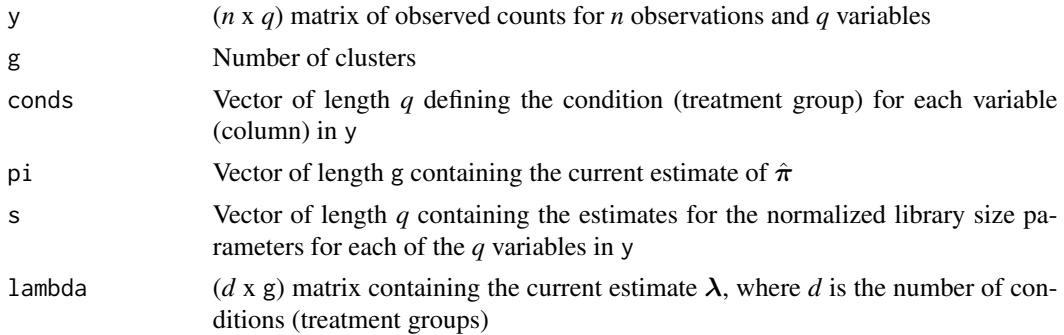

#### <span id="page-21-0"></span>Value

t (*n* x g) matrix made up of the conditional probability of each observation belonging to each of the g clusters

# **Note**

If all values of  $t_{ik}$  are 0 (or nearly zero), the observation is assigned with probability one to belong to the cluster with the closest mean (in terms of the Euclidean distance from the observation). To avoid calculation difficulties, extreme values of  $t_{ik}$  are smoothed, such that those smaller than 1e-10 or larger than 1-1e-10 are set equal to 1e-10 and 1-1e-10, respectively.

#### Author(s)

Andrea Rau

# References

Rau, A., Maugis-Rabusseau, C., Martin-Magniette, M.-L., Celeux G. (2015). Co-expression analysis of high-throughput transcriptome sequencing data with Poisson mixture models. Bioinformatics, 31(9):1420-1427.

Rau, A., Celeux, G., Martin-Magniette, M.-L., Maugis-Rabusseau, C. (2011). Clustering highthroughput sequencing data with Poisson mixture models. Inria Research Report 7786. Available at <https://inria.hal.science/inria-00638082>.

#### See Also

[PoisMixClus](#page-12-1) for Poisson mixture model estimation and model selection; [PoisMixMean](#page-17-1) to calculate the conditional per-cluster mean of each observation

```
set.seed(12345)
## Simulate data as shown in Rau et al. (2011)
## Library size setting "A", high cluster separation
## n = 200 observations
simulate \leq PoisMixSim(n = 200, libsize = "A", separation = "high")
y <- simulate$y
conds <- simulate$conditions
s \le colSums(y) / sum(y) ## TC estimate of lib size
## Run the PMM-II model for g = 3
## "TC" library size estimate, EM algorithm
run \leq PoisMixClus(y, g = 3, norm = "TC",
 conds = conds)
pi.est <- run$pi
lambda.est <- run$lambda
```

```
## Calculate the conditional probability of belonging to each cluster
proba \leq probaPost(y, g = 3, conds = conds, pi = pi.est, s = s,
lambda = lambda.est)
## head(round(proba,2))
```
summary.HTSCluster *Summarize results from clustering using a Poisson mixture model*

#### Description

A function to summarize the clustering results obtained from a Poisson mixture model.

#### Usage

```
## S3 method for class 'HTSCluster'
summary(object, ...)
## S3 method for class 'HTSClusterWrapper'
summary(object, ...)
```
#### Arguments

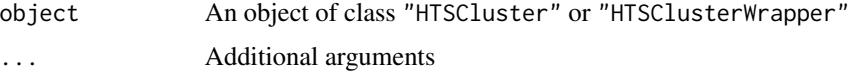

# Details

The summary function for an object of class "HTSCluster" provides the following summary of results:

1) Number of clusters and model selection criterion used, if applicable.

2) Number of observations across all clusters with a maximum conditional probability greater than 90 model.

3) Number of observations per cluster with a maximum conditional probability greater than 90 selected model.

4)  $\lambda$  values for the selected model.

5)  $\pi$  values for the selected model.

The summary function for an object of class "HTSClusterWrapper" provides the number of clusters selected for the BIC, ICL, DDSE, and Djump model selection approaches.

# Author(s)

Andrea Rau

#### References

Rau, A., Maugis-Rabusseau, C., Martin-Magniette, M.-L., Celeux G. (2015). Co-expression analysis of high-throughput transcriptome sequencing data with Poisson mixture models. Bioinformatics, 31(9):1420-1427.

Rau, A., Celeux, G., Martin-Magniette, M.-L., Maugis-Rabusseau, C. (2011). Clustering highthroughput sequencing data with Poisson mixture models. Inria Research Report 7786. Available at <https://inria.hal.science/inria-00638082>.

# See Also

[PoisMixClus](#page-12-1), [PoisMixClusWrapper](#page-12-2)

```
set.seed(12345)
```

```
## Simulate data as shown in Rau et al. (2011)
## Library size setting "A", high cluster separation
## n = 2000 observations
simulate <- PoisMixSim(n = 200, libsize = "A", separation = "high")
y <- simulate$y
conds <- simulate$conditions
## Run the PMM-II model for g = 3
## "TC" library size estimate, EM algorithm
run \leq PoisMixClus(y, g = 3,
   norm = "TC", conds = conds, init.type = "small-em")
## Summary of results:
summary(run)
```
<span id="page-23-0"></span>

# <span id="page-24-0"></span>Index

∗ cluster HTSCluster-package, [2](#page-1-0) PoisMixClus, [13](#page-12-0) ∗ datagen PoisMixSim, [20](#page-19-0) ∗ documentation HTSClusterUsersGuide, [4](#page-3-0) ∗ methods highDimensionARI, [3](#page-2-0) logLikePoisMix, [8](#page-7-0) plot.HTSCluster, [11](#page-10-0) PoisMixMean, [18](#page-17-0) probaPost, [21](#page-20-0) summary.HTSCluster, [23](#page-22-0) ∗ models HTSCluster-package, [2](#page-1-0) Init, [5](#page-4-0) plot.HTSCluster, [11](#page-10-0) PoisMixClus, [13](#page-12-0)

emInit, *[15](#page-14-0)*, *[17](#page-16-0)* emInit *(*Init*)*, [5](#page-4-0)

```
highDimensionARI, 3
HTSCluster (HTSCluster-package), 2
HTSCluster-package, 2
HTSClusterUsersGuide, 4
```
# Init, [5](#page-4-0)

```
kmeanInit, 17
kmeanInit (Init), 5
```
logLikePoisMix, [8](#page-7-0) logLikePoisMixDiff, *[17](#page-16-0)* logLikePoisMixDiff *(*logLikePoisMix*)*, [8](#page-7-0)

mylogLikePoisMixObs *(*logLikePoisMix*)*, [8](#page-7-0)

plot.HTSCluster, [11](#page-10-0)

plot.HTSClusterWrapper *(*plot.HTSCluster*)*, [11](#page-10-0) PoisMixClus, *[8](#page-7-0)[–10](#page-9-0)*, *[12](#page-11-0)*, [13,](#page-12-0) *[19,](#page-18-0) [20](#page-19-0)*, *[22](#page-21-0)*, *[24](#page-23-0)* PoisMixClusWrapper, *[8](#page-7-0)*, *[12](#page-11-0)*, *[24](#page-23-0)* PoisMixClusWrapper *(*PoisMixClus*)*, [13](#page-12-0) PoisMixMean, *[9,](#page-8-0) [10](#page-9-0)*, *[17](#page-16-0)*, [18,](#page-17-0) *[22](#page-21-0)* PoisMixSim, [20](#page-19-0) probaPost, *[17](#page-16-0)*, [21](#page-20-0) probaPostInit *(*Init*)*, [5](#page-4-0)

splitEMInit *(*Init*)*, [5](#page-4-0) summary.HTSCluster, [23](#page-22-0) summary.HTSClusterWrapper *(*summary.HTSCluster*)*, [23](#page-22-0) Sweave, *[4](#page-3-0)* system, *[5](#page-4-0)*